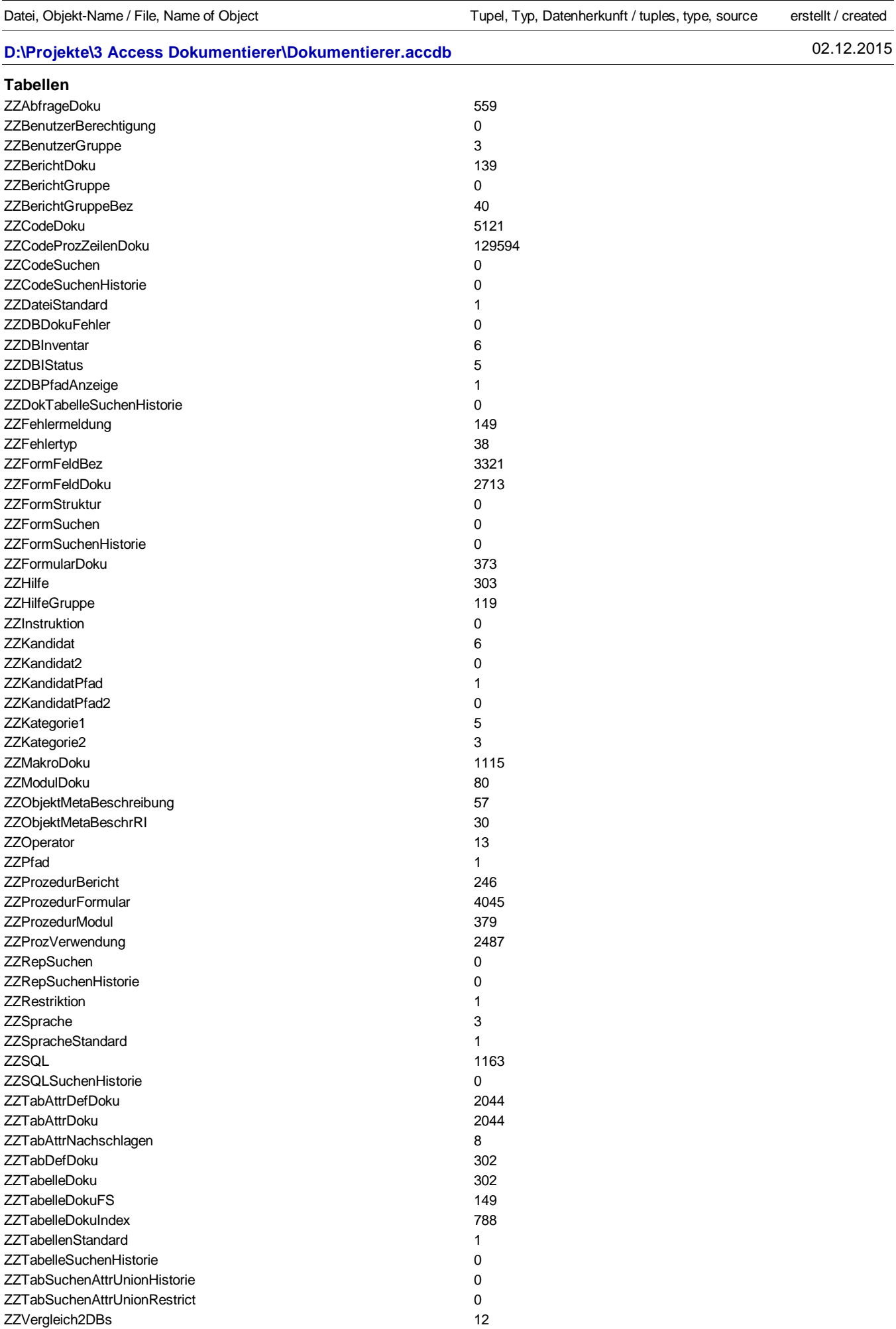

ZZVersionP 3

**Datenbank-Dokumentierer: Objekte / objects** 20.06.2016 Seite 1 von 8

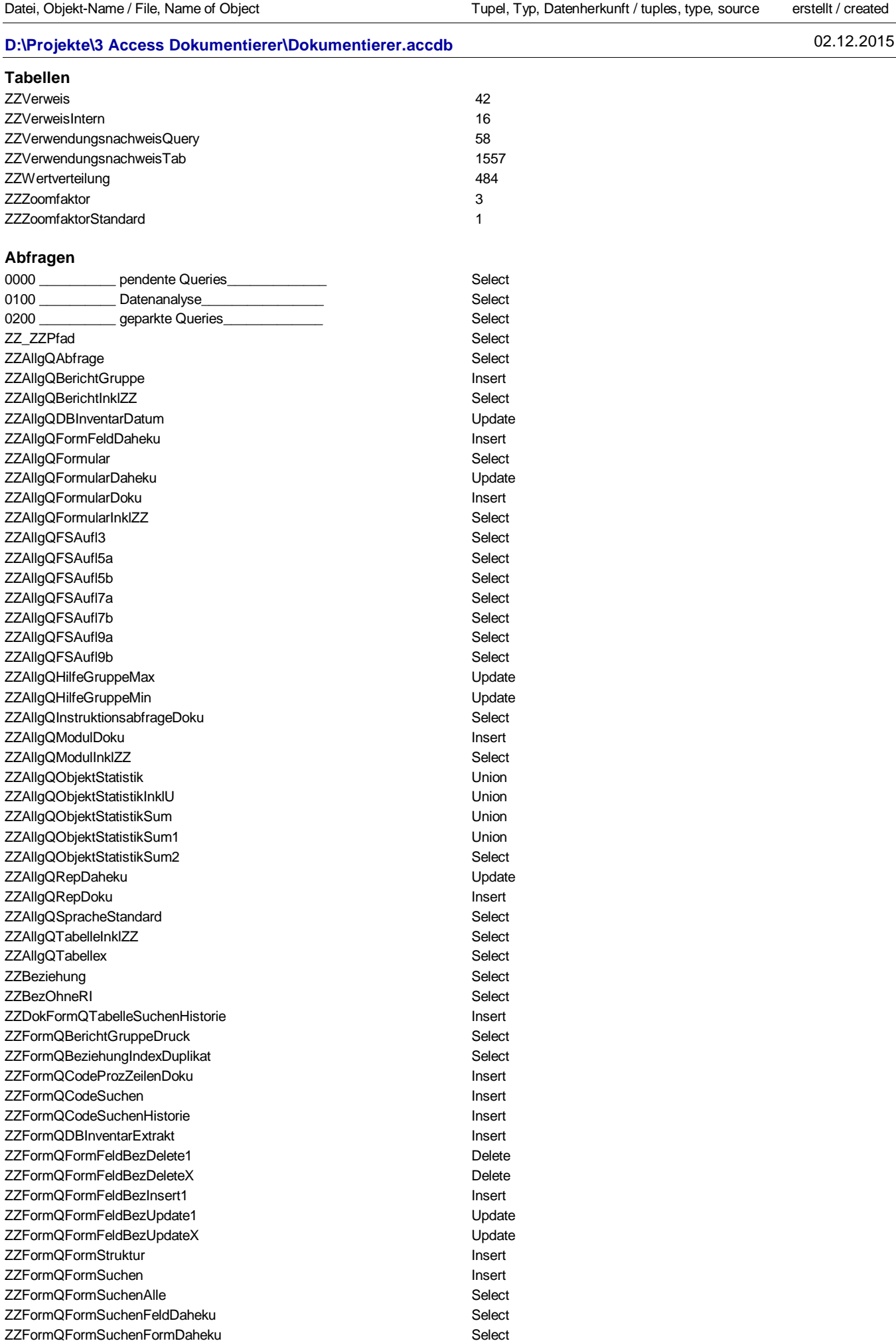

**Datenbank-Dokumentierer: Objekte / objects** 20.06.2016 Seite 2 von 8

Datei, Objekt-Name / File, Name of Object Tupel, Tupel, Typ, Datenherkunft / tuples, type, source erstellt / created

# **D:\Projekte\3 Access Dokumentierer\Dokumentierer.accdb** 02.12.2015

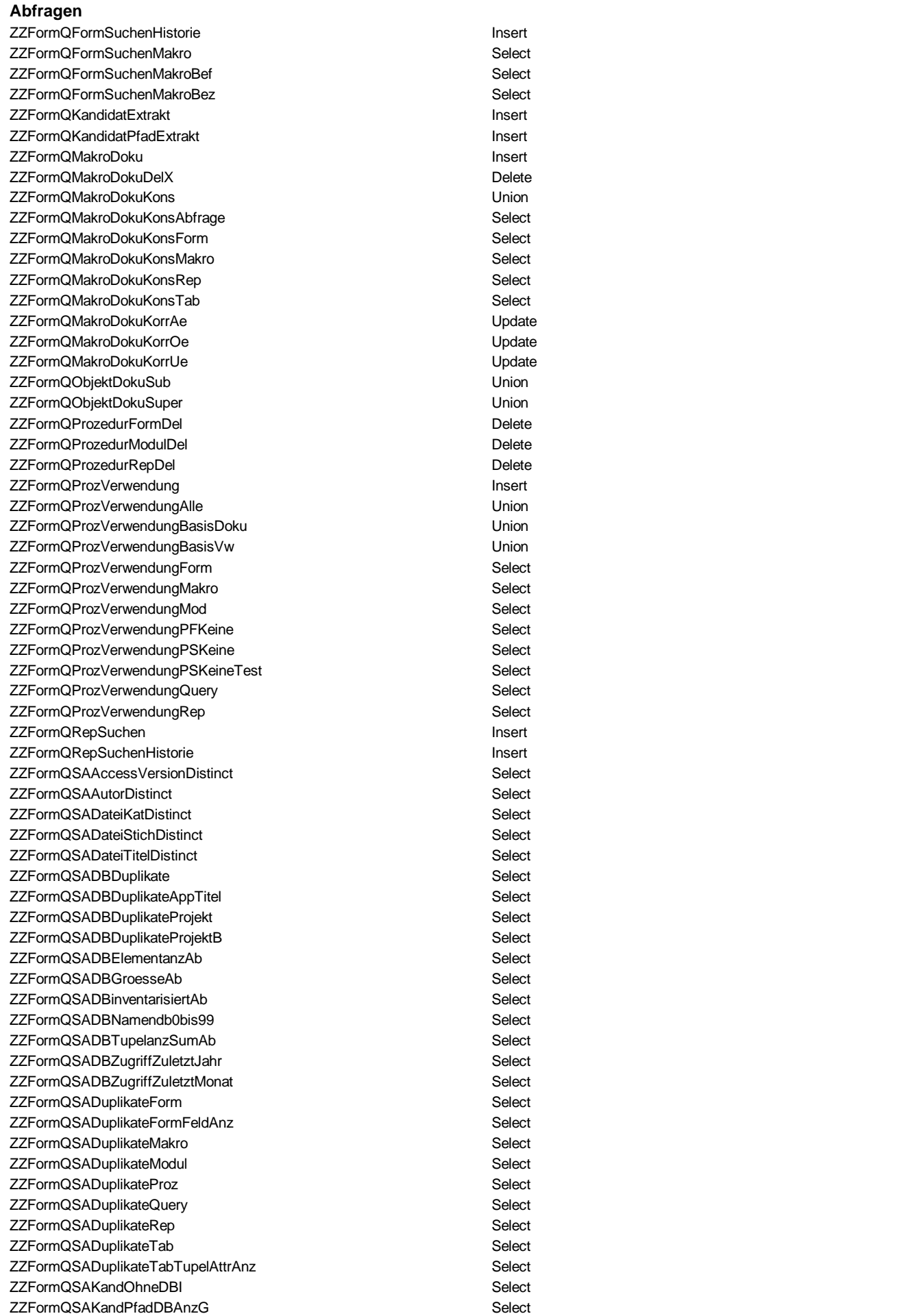

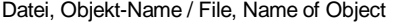

Tupel, Typ, Datenherkunft / tuples, type, source erstellt / created

# **D:\Projekte\3 Access Dokumentierer\Dokumentierer.accdb** 02.12.2015

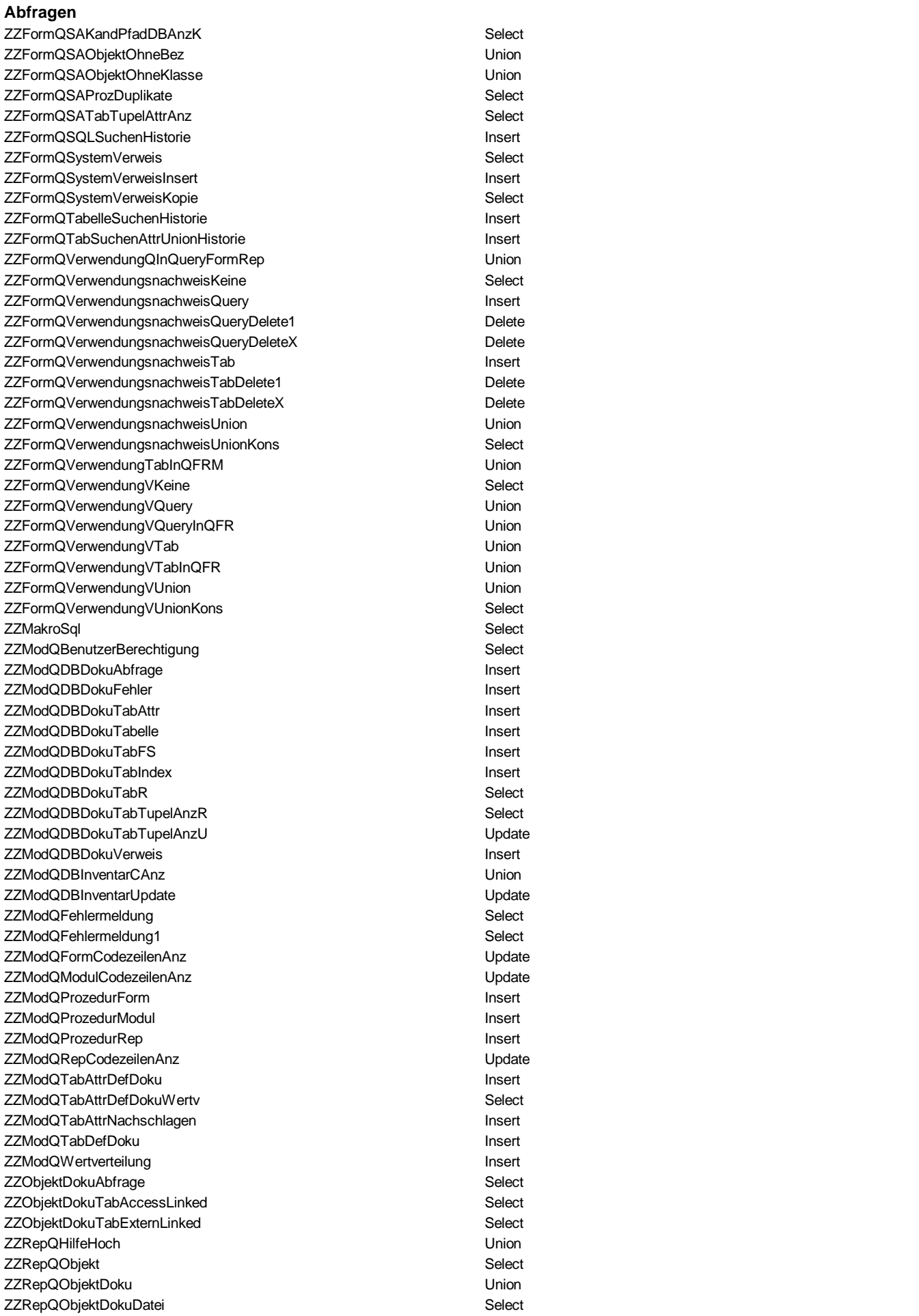

## **Datenbank-Dokumentierer: Objekte / objects** 20.06.2016 Seite 5 von 8

**Abfragen**

Datei, Objekt-Name / File, Name of Object Tupel, Typ, Datenherkunft / tuples, type, source erstellt / created **D:\Projekte\3 Access Dokumentierer\Dokumentierer.accdb** 02.12.2015 ZZRepQObjektDokuDateiUBerProz Union ZZRepQObjektStatistikSum Union ZZRepQTabAttrDefDoku Select ZZRepQTabAttrDefDokuAnz Select ZZRepQTabAttrDefWertanalyse Select ZZRepQTabAttrDefWertverteilung Select

**Formulare** AccessOptionClient Kontakt Menue MenueUFormDateiStandard **Network and American Control of Case** ZZAIIgUFormDBIStatus **ZZDBIStatus** ZZDBIStatus ZZAllgUFormDBPfadAnzeigen ZZDBPfadAnzeige ZZAllgUFormHilfeGruppe ZZHilfeGruppe ZZAIIgUFormKategorie1 2ZAIIgUFormKategorie1 ZZAIIgUFormKategorie2 22XAIIgUFormKategorie2 ZZBerichtDoku ZZBerichtDoku ZZBerichtGruppe **ZZBeziehung ZZCodeAuswertung** ZZCodeSuchen ZZRestriktion ZZCodeSuchenHistorie ZZCodeSuchenHistorie ZZCodeSuchenX zur Einer Einer Einer Einer Einer Einer Einer Einer Einer Einer Eine Eine Eine Eine Eine Eine Ein ZZDBDokuFehler ZZDBDokuFehler ZZDBInventar1 ZZDBInventar ZZDBInventarX 2008 and 220 and 220 and 220 and 220 and 220 and 220 and 220 and 220 and 220 and 220 and 220 and 220 and 220 and 220 and 220 and 220 and 220 and 220 and 220 and 220 and 220 and 220 and 220 and 220 and 220 and **ZZDBObjektInventar** ZZDBPfadAendern and a strategies and a strategies of the contract of the contract of the contract of the contract of the contract of the contract of the contract of the contract of the contract of the contract of the contr ZZFormFeldBezLaden ZZFormFeldBezX ZZFormFeldBez ZZFormFeldDoku ZZFormFeldDoku ZZFormStruktur ZZFormStrukturBaum ZZFormSuchen ZZRestriktion ZZFormSuchenHistorie ZZFormSuchenHistorie ZZFormSuchenX ZZFormSuchen ZZFormularDoku ZZFormularDoku ZZHilfe ZZHilfe ZZInfrastruktur ZZTabellenStandard ZZKandidatExtrakt ZZPfad **ZZKandidatInventar** ZZKandidatPfadX ZZKandidatPfad ZZKandidatPfadXUFormKandidat ZZKandidat ZZKandidatX ZZKandidat ZZKategorie1 ZZKategorie1 ZZKategorie2 ZZKategorie2 **ZZMakroDoku** ZZMakroDoku1 ZZMakroDoku

ZZAbfrageDoku SELECT ZZAbfrageDoku.Datei, ZZAbfrageDoku.AbfrageName, ZZ ZZAllgUFormDatei Selection Selection SELECT ZZDBInventar.Pfad, ZZDBInventar.DateiName AS Datein ZZAllgUFormDateiStandard SELECT ZZDateiStandard.DateiStandard, ZZDBInventar.PassDB,

ZZCodeDoku SELECT ZZCodeDoku.Datei, ZZCodeDoku.ObjektTyp, ZZCodeDo ZZCodeDokuX SELECT ZZCodeDoku.Datei, ZZCodeDoku.ObjektTyp, ZZCodeDo ZZCodeZeileDokuX SELECT ZZCodeProzZeilenDoku.Datei, ZZCodeProzZeilenDoku. ZZDBIStatus SELECT ZZDBIStatus.Status, ZZDBIStatus.StatusBez, ZZDBIStat

ZZFehlermeldungX SELECT ZZFehlermeldung.FehlerNr, ZZFehlermeldung.SprachCd, ZZFehlertyp SELECT ZZFehlertyp.Fehlertyp, ZZFehlertyp.FTypNr, ZZFehlertyp

ZZFormStrukturBaum1 SELECT ZZFormularDoku.Datei, ZZFormularDoku.FormName, ZZ ZZFormStrukturBaum2 SELECT ZZFormStruktur.Form1, ZZFormStruktur.Datei, IIf(ZZFor ZZHilfeGruppe SELECT ZZHilfeGruppe.Gruppe.Gruppe.Gruppe.Gruppe.GNr, ZZHilfeGruppe.GNr, ZZHilfeGrup ZZInstruktionsabfrageDoku SELECT ZZAbfrageDoku.Datei, ZZAbfrageDoku.AbfrageName, ZZ

ZZMakroDokuKonsX ZZFormQMakroDokuKonsForm

Datei, Objekt-Name / File, Name of Object Tupel, Typ, Datenherkunft / tuples, type, source erstellt / created

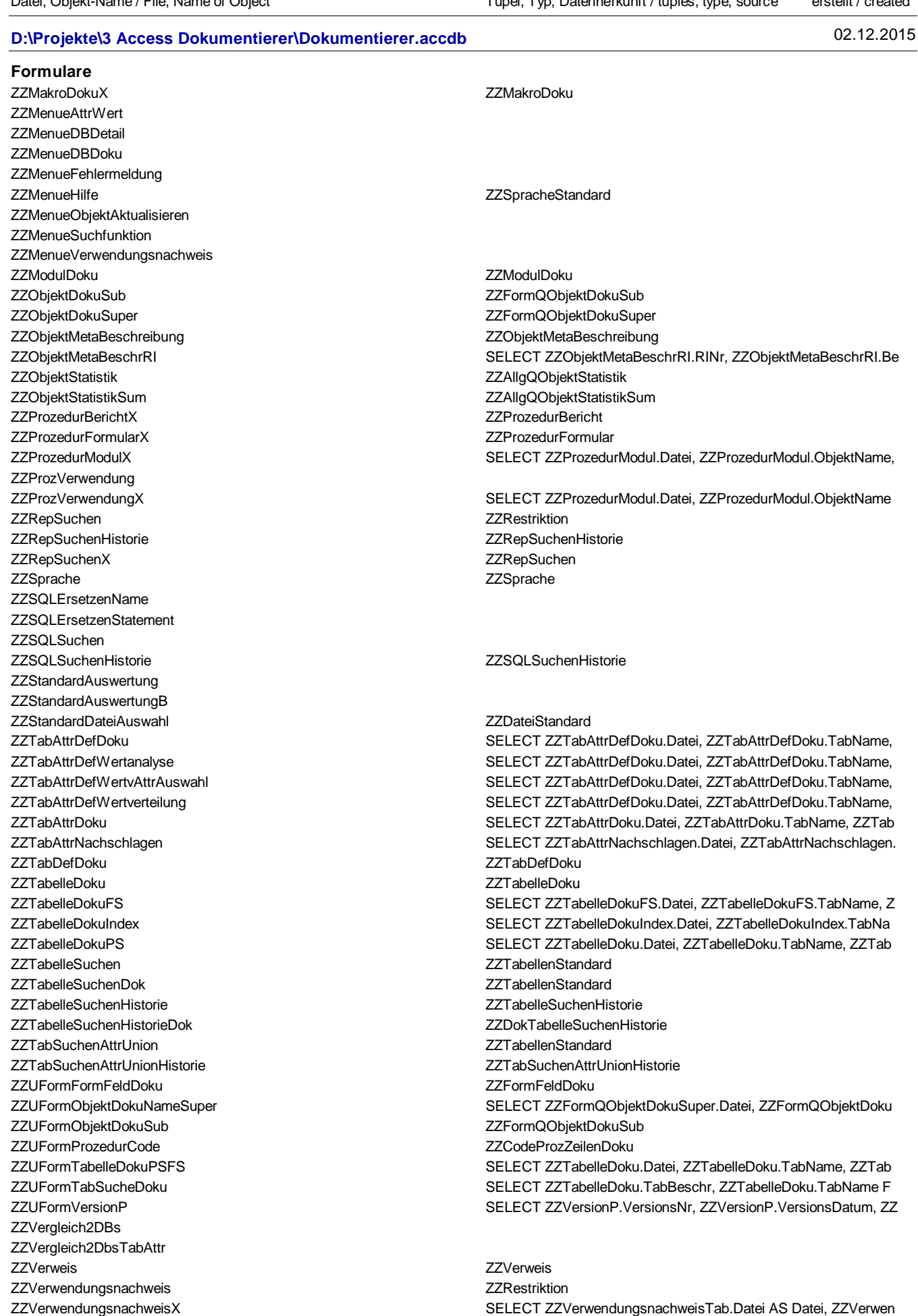

ZZVerwendungsnachweisXV and a metal and a metal control of ZZFormQVerwendungVTab ZZZoom ZZZoomfaktorStandard

Datei, Objekt-Name / File, Name of Object Tupel, Typ, Datenherkunft / tuples, type, source erstellt / created

# **D:\Projekte\3 Access Dokumentierer\Dokumentierer.accdb** 02.12.2015

#### **Formulare**

![](_page_6_Picture_309.jpeg)

#### **Makros**

autoexec Menue ZZAbfrageDoku ZZBenutzerBerechtigung ZZBerichtDoku ZZBerichtssteuerung ZZBeziehung ZZCodeDoku ZZCodeSuchen ZZDateiStandard ZZDatensatzNavigation ZZDBDoku

## **Datenbank-Dokumentierer: Objekte / objects** 20.06.2016 Seite 8 von 8

Datei, Objekt-Name / File, Name of Object Tupel, Tupel, Typ, Datenherkunft / tuples, type, source erstellt / created

![](_page_7_Picture_196.jpeg)

### **Makros**

**ZZDBInventar** ZZFehlermeldung **ZZFormFeldBez** ZZFormStruktur ZZFormSuchen ZZFormularDoku ZZHilfe ZZInfrastruktur ZZInstruktionsabfrageDoku ZZKandidat ZZMakroDoku **ZZModulDoku** ZZObjektDoku ZZObjektStatistik ZZProzedur ZZRepSuchen ZZSchliessenBeenden ZZSprache **ZZSQLSuchen** ZZStandardAuswertung ZZTabelleDefinitionDoku ZZTabelleDoku **ZZTabelleSuchen** ZZTabSuchenAttrUnion ZZVerwendungsnachweis

#### **Moduln**

**ZZAPIAutoexec ZZAPIBenutzer** ZZAPIDBDatum ZZBenutzerBerechtigung ZZBerichtssteuerung ZZDatei **ZZDatenbankOption ZZDatenbankStart** ZZDatenUmwandlung ZZDBDoku ZZDBDokuContainer ZZDBDokuTabAttrQ ZZFehlerDoku ZZFehlermeldung ZZFormDatensatzNavigation ZZMakroDoku ZZProzedurDoku ZZProzedurVerwendung ZZSchliessenBeenden ZZTabAttrDefDoku ZZTextErsetzenExakt ZZTextSucheExakt ZZVerweisDoku ZZWertverteilung

Ende der Liste / end of the report